# Test su medie

#### Varianza non nota

### Test su una media – varianza non nota

Un metodo analitico M per la determinazione del colesterolo nel sangue ha distribuzione gaussiana degli errori con imprecisione (σ) ignota.

Per verificare se il metodo è accurato, si eseguono un certo n=25 misure di uno "standard" avente concentrazione nota (valore vero:  $\theta$  = 180.0 mg/dl) ottenendo:

 $\bar{x} = 183.5 \text{ mg/dl}$ 

In questo caso, tuttavia, il rapporto:  $z = \frac{z}{\sigma/\sqrt{n}}$ 

 $z = \frac{\overline{x} - \theta}{\sigma / \sqrt{n}}$ 

 $s = 8.0$  mg/dl

non può essere calcolato perché <sup>σ</sup> non è noto.

## Test su una media – varianza non nota

Si può pensare allora di sostituire, nel rapporto standardizzato, il parametro σ con la stima campionaria s (che ha n-1 gradi di libertà), ottenendo

*s <sup>n</sup>* $t = \frac{\overline{x} - \theta}{s/\sqrt{n}}$ 

che è un rapporto tra una variabile casuale gaussiana (con media nulla sotto  $H_0$ ) e una variabile casuale con distribuzione proporzionale alla radice di un  $\chi^2$  con n - 1 gradi di libertà.

Sotto  $H_0$ , tale rapporto ha distribuzione t di Student con n-1 gradi di libertà

#### Distribuzione t di Student

la distribuzione t di Student ha percentili con valore assoluto **tanto più elevato** rispetto a quello dei corrispondenti percentili della Gaussiana quanto minore è il numero di gradi di libertà. Ad esempio, il 90° percentile della gaussiana standard è 1.282, mentre i corrispondenti percentili delle t di Student con 1, 2, 3 e 9 g.d.l. sono rispettivamente 3.078, 1.886, 1.638 e 1.383.

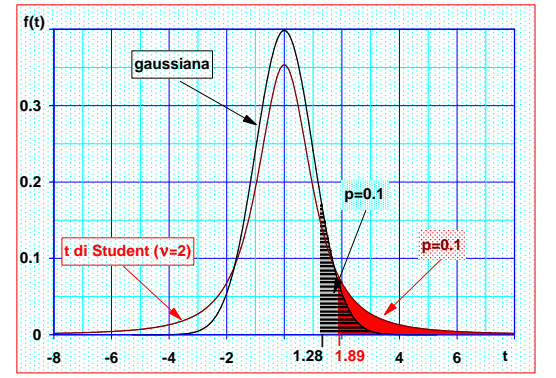

# Test su una media – varianza non nota

Nell'esempio: $t = \frac{183.5 - 180}{8/\sqrt{25}} = \frac{3.5}{1.6} = 2.188$ 

Poiché il valore calcolato (2.188) è maggiore del centile 97.5 della distribuzione t con 24 g.d.l. (2.064), l'ipotesi nulla viene rifiutata al livello di significatività  $α$  = 0.05.

L'esperimento indica che il metodo <mark>M <mark>non è accurato</mark>.</mark>

### IC su una media – varianza non nota

In modo del tutto analogo a quanto visto in precedenza, è possibile calcolare <mark>l'intervallo di confidenza per l'accuratezza</mark> ( δ = $\mu_{\scriptscriptstyle M}$ -θ )

$$
I.C._{(1-\alpha)} = (\overline{x} - \theta) \pm t_{a/2,v} \cdot \frac{s}{\sqrt{n}}
$$

dove  $v = n-1$ 

Nell'esempio la confidenza corrispondente ad un rischio d'errore di tipo I pari a α = 0.05 è ( 1- <sup>α</sup>) = 0.95

$$
IC_{.95\%} = 3.5 \pm 2.064 \cdot 1.6 = [0.2; 6.8]
$$

Quindi la vera inaccuratezza (δ) del metodo M <sup>è</sup> un valore incluso tra 0.2 e 6.8 mg/dl o, in altri termini, l'inaccuratezza non èinferiore a 0.2 ma non è superiore a 6.8 mg/dl. La probabilità che tale affermazione sia vera è 0.95

#### Considerazioni

Si noti che l'intervallo di confidenza non contiene lo 0:

• quindi la probabilità che <sup>δ</sup> sia nullo è inferiore al 5%

• questo è coerente con l'esito del test di ipotesi

Si noti che l'uso di una stima dell'errore standard al posto dell'ignoto σ comporta l'aumento dell'ampiezza dell'intervallo di confidenza:

• l'aumento è tanto maggiore quanto più imprecisa è la stima di σ, cioè quanto minore è la dimensione del campione

# Test per il confronto tra due medie – varianza non nota

Si vuole valutare se una nuova sostanza β-bloccante (F) abbia effetto anti-ipertensivo.

• una soluzione di F <sup>è</sup> stata somministrata per 3 settimane a 25 ratti • una soluzione a base di solo solvente (V) è stata somministrata ad altri 15 ratti

Su ogni ratto si è calcolata la *ri<mark>sposta al trattamento</mark>* come differenza (x) tra la pressione arteriosa sistolica prima e dopo il trattamento, ottenendo i seguenti risultati

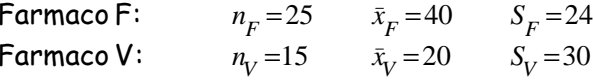

## Test per il confronto tra due medie – varianza non nota

Si vuole saggiare se il metodo F abbia effetto anti-ipertensivo.

Ciò significa scegliere tra le due ipotesi:

 $H_0$  :  $\mu_F = \mu_V$ Le medie vere dei due metodi coincidono, quindi <sup>V</sup> non ha effetto anti-ipertensivo

 $H_1$  :  $\mu_F > \mu_V$  Le media di F è maggiore di quella di N,<br>quindi V ha effetto anti-ipertensivo quindi <sup>V</sup> ha effetto anti-ipertensivo

# Test per il confronto tra due medie – varianza non nota

La situazione è analoga a quella illustrata a proposito del confronto di accuratezza tra due metodi analitici (V ed N) per la determinazione dell'uricemia. Tuttavia, la statistica test

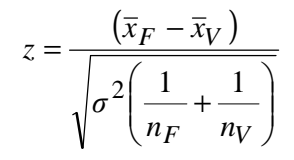

#### non può essere calcolata perché <sup>σ</sup> non è noto.

Anche in questo caso si può pensare di sostituire, nel rapporto standardizzato, il parametro σ con una sua stima campionaria

#### Stima della varianza

Se si può assumere che la variabilità della risposta (x) sia indipendente dal trattamento, è ragionevole **combinare** le due stime (s<sub>F</sub> e s<sub>V</sub>) per ottenere una più precisa stima di σ

$$
s^{2} = \frac{(n_{F} - 1) \cdot s_{F}^{2} + (n_{V} - 1) \cdot s_{V}^{2}}{(n_{F} - 1) + (n_{V} - 1)}
$$

• <mark>media delle</mark> due <mark>stime</mark> ottenute *entro* ciascun <mark>gruppo, ponderata</mark> per i gradi di libertà delle due stime  $(s_F^2 e s_V^2)$ 

•i gradi di libertà aumentano, che per tale motivo s è <sup>p</sup>iù precisa delle due stime che la compongono.

Nell'esempio:

$$
s^{2} = \frac{24 \cdot 24^{2} + 14 \cdot 30^{2}}{24 + 14} = \frac{26424}{38} = 695.37 \implies s = 26.4
$$

# Test per il confronto tra due medie – varianza non nota

La statistica test diventa

$$
t = \frac{(\overline{x}_F - \overline{x}_V)}{\sqrt{s^2 \left(\frac{1}{n_F} + \frac{1}{n_V}\right)}}
$$

che è un rapporto tra una variabile casuale gaussiana (con media nulla sotto  $H_0$ ) e una variabile casuale con distribuzione proporzionale alla radice di un χ<sup>2</sup> con  $v$  = n<sub>F</sub> + n<sub>v</sub> - 2 gradi di libertà.

Sotto  $H_0$ , tale rapporto ha distribuzione t di Student con  $n_F + n_v$  - 2 gradi di libertà

# Test per il confronto tra due medie – varianza non nota

Nell'esempio:

$$
t = \frac{\overline{x}_F - \overline{x}_V}{\sqrt{s^2 \left(\frac{1}{n_F} + \frac{1}{n_V}\right)}} = \frac{40 - 20}{\sqrt{26.4^2 \left(\frac{1}{25} + \frac{1}{15}\right)}} = \frac{20}{8.62} = 2.320
$$

Si può concludere che la sostanza F ha attività anti-ipertensiva.

Infatti, il valore il valore della statistica t calcolata (2.320) èmaggiore del 95° centile (1.684) della distribuzione  $t\,$  con 38 g.d.l. (test ad 1 coda).

# IC per la differenza tra due medie – varianza non nota

- Se il fine è stimare l'effetto della sostanza F al netto dell'eventuale effetto di V:
- 1. si esegue il test sull'uguaglianza delle medie  $\pmb{\mu}_\textsf{F}$  e  $\pmb{\mu}_\textsf{V}$
- 2. si calcola anche l'intervallo di confidenza per la vera differenza tra le medie (δ=μ<sub>F</sub>-μ<sub>V</sub>)

$$
I.C_{(1-\alpha)} = (\overline{x}_F - \overline{x}_V) \pm t_{\alpha,n} \cdot \sqrt{s^2 \left(\frac{1}{n_F} + \frac{1}{n_V}\right)}
$$

Nell'esempio, la confidenza corrispondente ad un errore di tipo I pari a  $\alpha$  = 0.10 è 1 -  $\alpha$  = 0.90 :

 $I.C._{90\%} = 20.0 \pm 1.684 \cdot 8.62 = [5.5;34.5]$ 

# IC per la differenza tra due medie – varianza non nota

Si può quindi affermare l'effetto anti-ipertensivo netto (δ) sia un qualunque riduzione di pressione arteriosa sistolica inclusa tra 5.5 e 34.5 mmHg (in altri termini, l'effetto non èinferiore a 5.5 e non è superiore a 34.5 mmHg).

Tuttavia questa affermazione non è certa, ma la probabilità(confidenza) che sia vera è del 90%

Si noti che l'intervallo di confidenza non contiene lo 0:

• quindi la probabilità che la sostanza F sia inattiva è inferiore all' 5%

• questo è coerente con l'esito del test di ipotesi